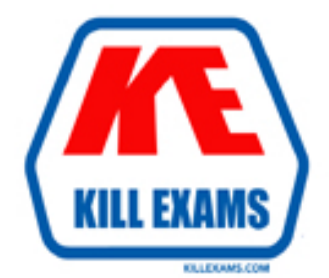

# **QUESTIONS & ANSWERS** Kill your exam at first Attempt

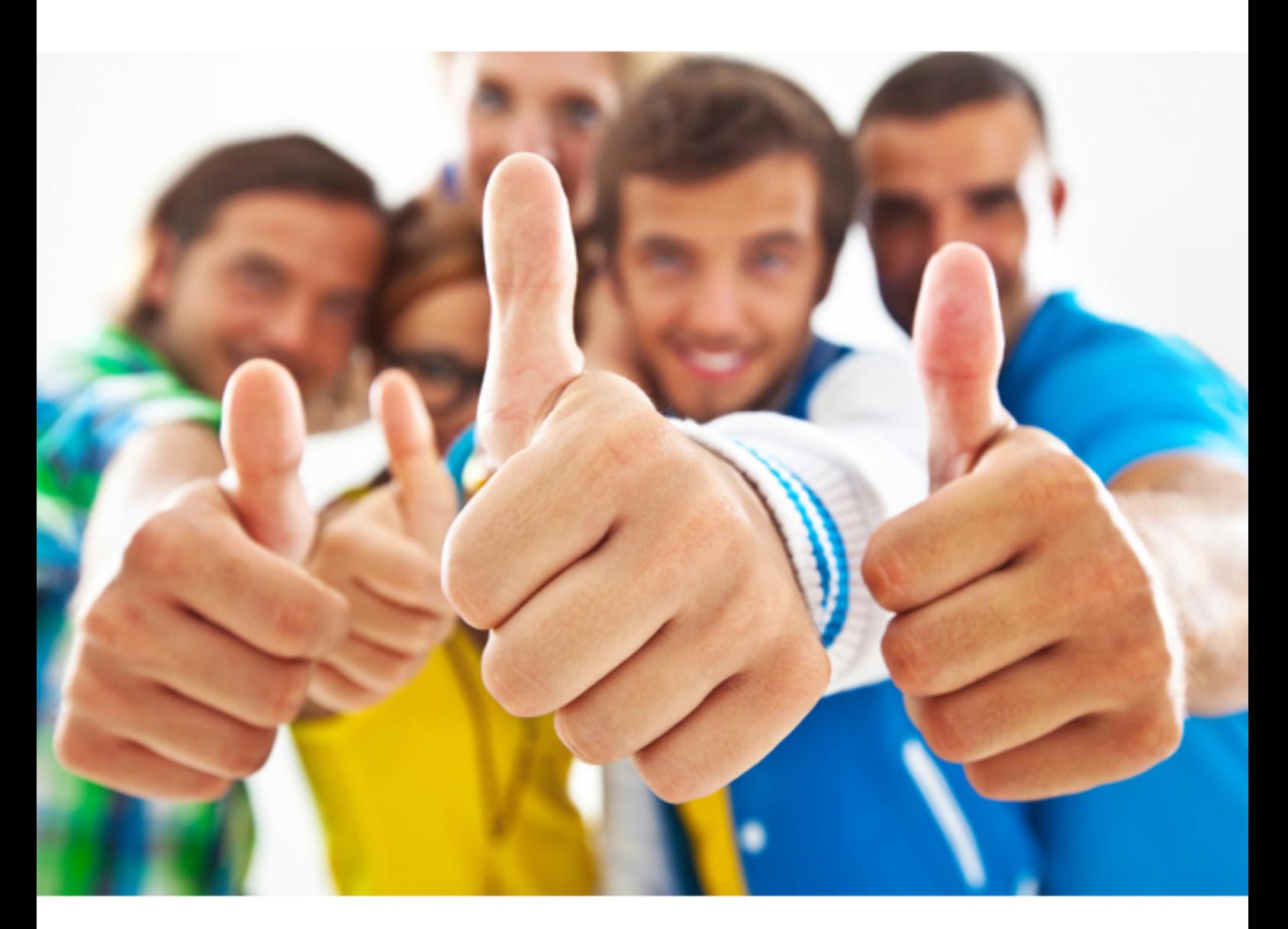

**Adobe 9A0-393** 

Adobe Campaign Architect

#### **QUESTION:** 54

 Coverage indicator highlight? When previewing separations in the Output Preview panel, what does the Total Area

A. areas on the page where there is not enough ink to cover thepage

B. areas that use more ink than the selected maximum percentage

C. any place where a spot-color object sits on top of a process-colorobject

D. gaps in a solid-color object when placed next to another solid-colorobject

## **Answer:** B

#### **QUESTION:** 55

Which technique generates a tagged PDF document?

A. choose File > Print > Adobe PDF

B. convert a PostScript file using Acrobat Distiller

C. use PDF Maker from a Microsoft Office application

D. choose Create PDF > From Clipboard Image

# **Answer:** C

#### **QUESTION:** 56

 When printing to highly absorptive paper, such as newsprint, which Gray Working Space are you most likely to need in the Color panel of the Adobe PDF Settings dialog box in Distiller?

A. sGray B. Black & White C. Dot Gain 10% D. Dot Gain 30%

#### **Answer:** D

#### **QUESTION:** 57

 You have set the background color of pages and the color of text by using the Preferences dialog box while a PDF document is open. Which do these specifications affect?

A. the view of the PDF documents any user will see on anysystem

- B. your view of the PDF document
- C. your view of all PDF documents
- D. the printing of the PDF document

#### **Answer:** C

## **QUESTION:** 58

You want to change the font size of text by using the TouchUp Texttool. You have highlighted the text. What should you do?

A. Control-click (Mac OS) or right-click (Windows) and choose Properties

- B. choose Tools > Print Production
- C. choose Tools > Advanced Editing
- D. Control-click (Mac OS) or right-click (Windows) and choose CreateArtifact

#### **Answer:** A

#### **QUESTION:** 59

 setting is used and flags it if an error is found. Which type of PDF document will be flagged with an error? You create a preflight profile that checks a PDF document to see if a custom halftone

- A. one with a process duotone in it
- B. one with smooth shade gradients in it
- C. one that uses any spot color
- D. one that contains grayscale data

#### **Answer:** B

#### **QUESTION:** 60

 Which type of security policy allows individuals to limit the time period within which access to a PDF document is allowed?

- A. user security policy on an Adobe Policy Server
- B. organizational security policy on an Adobe Policy Server
- C. password security policy
- D. public key certificate security policy

#### **Answer:** A

For More exams visit https://killexams.com

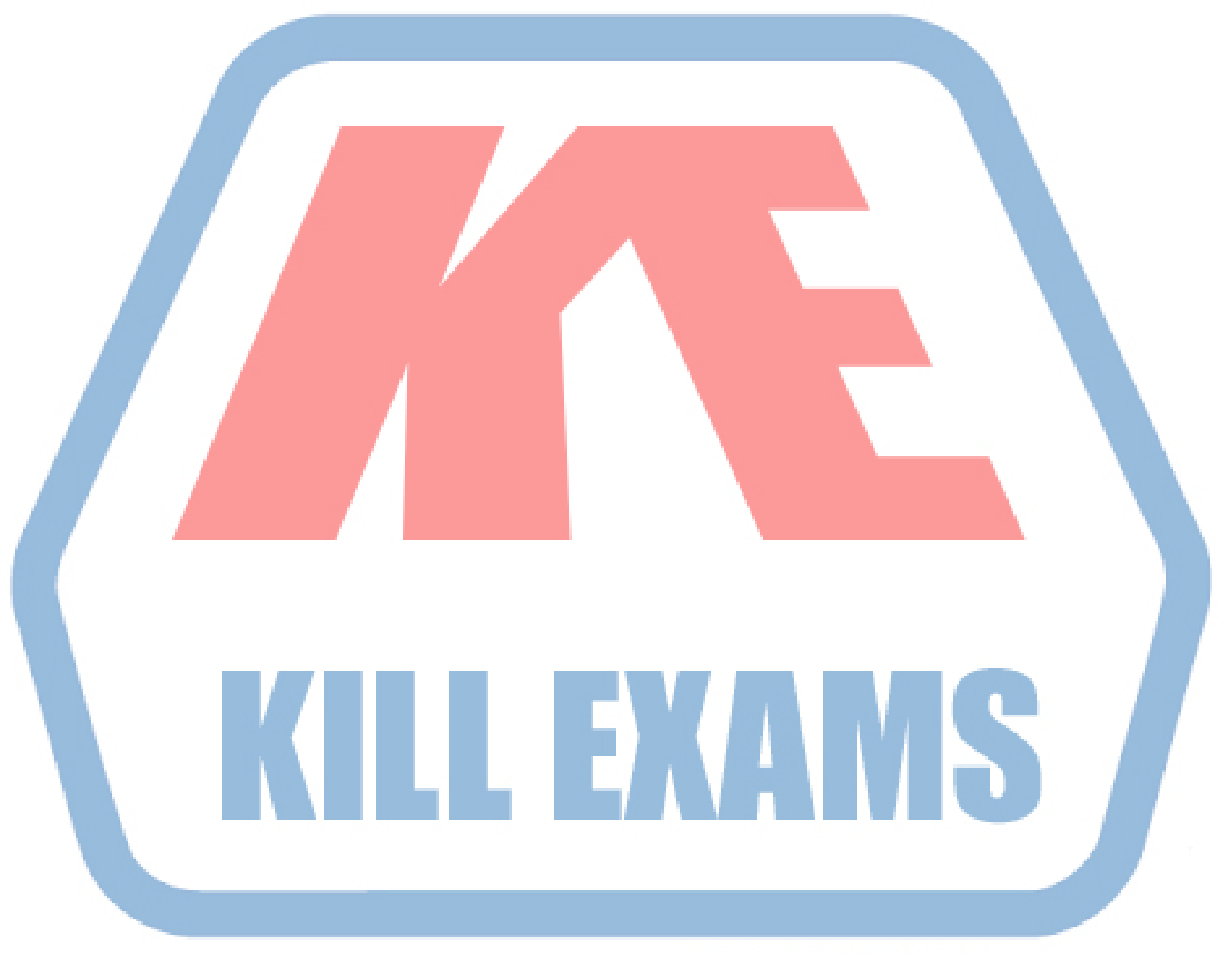

# **KILLEXAMS.COM**

*Kill your exam at First Attempt....Guaranteed!*